## **Skenování zákaznické dokumentace v TO2CR – aktuální stav**

V TO2CR se používá SW Kofax Ascent Capture (KAC). Zakoupená licence dovoluje používání na desíti PC (skenovací, validační) a měsíčně lze naskenovat až 450.000 stránek.

Kromě pouhého skenování lze, a částečně tomu tak i je, využívat výhod tzv. patch kódů, vyčítání čárových kódů (BC) včetně tzv. dvojdimenzionálních (2D BC), zónové nebo stránkové OCR a mnoho dalších. Aktuální využití shrnuje následující tabulka:

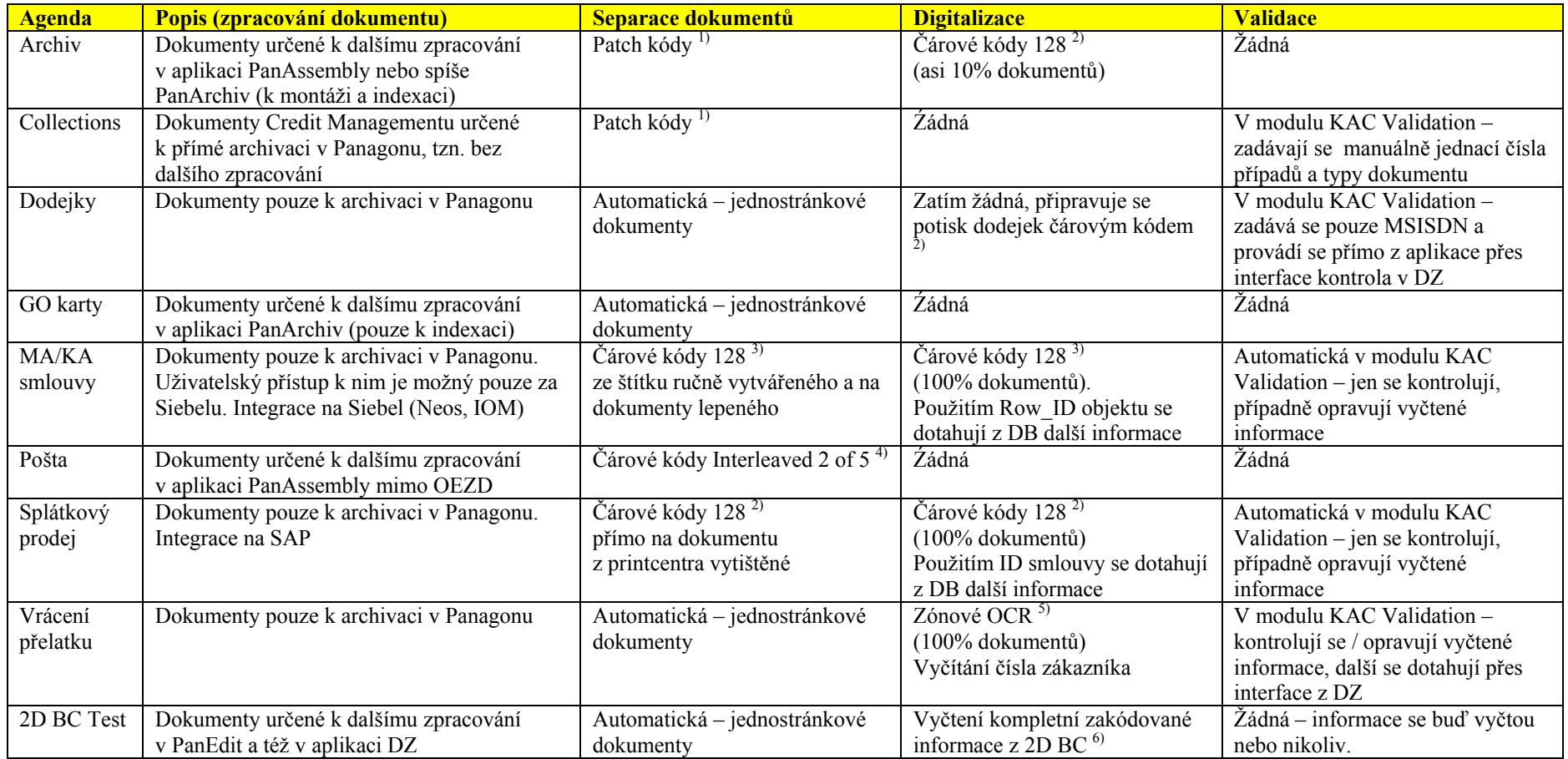

1) **Patch kódy** – speciální grafické prvky na dokumenty sloužící k oddělování stránek a nebo dokumentů a dále k nastavování výchozích indexů dokumentů (např. typ dokumentu, konstantní počet stran dokumentu a jiné definované). Stránka s patch kódem nemusí být součástí cílového dokumentu (zahodí se).

Příklad ukazuje oddělovač pro agendu Archiv, pro nastavení stránky Portrait i Legal, typ dokumentu je nastaven (čárovým kódem v šipce) na Archiv.

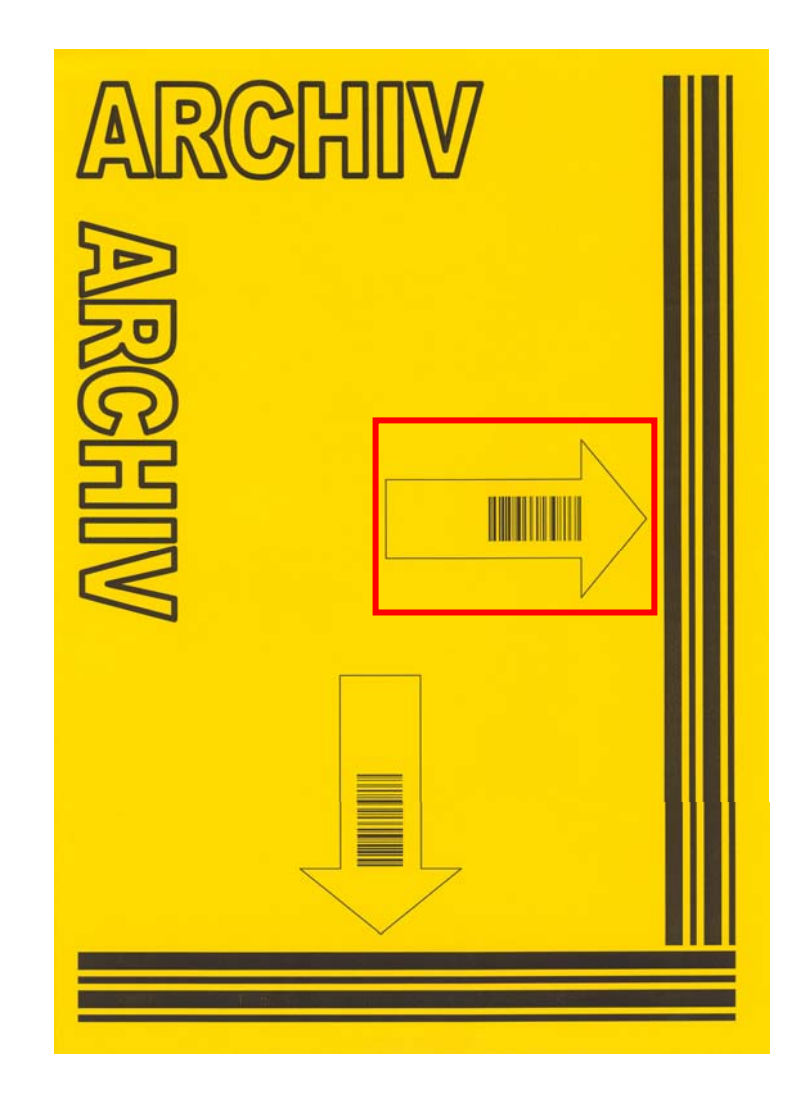

2) **Čárové kódy 128** – běžně používaný typ čárového kódu dovolující zakódování libovolné informace v podstatě libovolné délky s využitím 128 ASCII znaků (písmena, číslice, speciální znaky).

V TO2CR se do čárového kódu nejčastěji kóduje MSISDN, případně nějaký jednoznačný identifikátor např. zákazníka nebo smlouvy v případě dokumentů ze Siebelu (Row\_ID).

Příklad ukazuje aktivační žádost z POSu s vytištěným čárovým kódem vpravo nahoře (MSISDN).

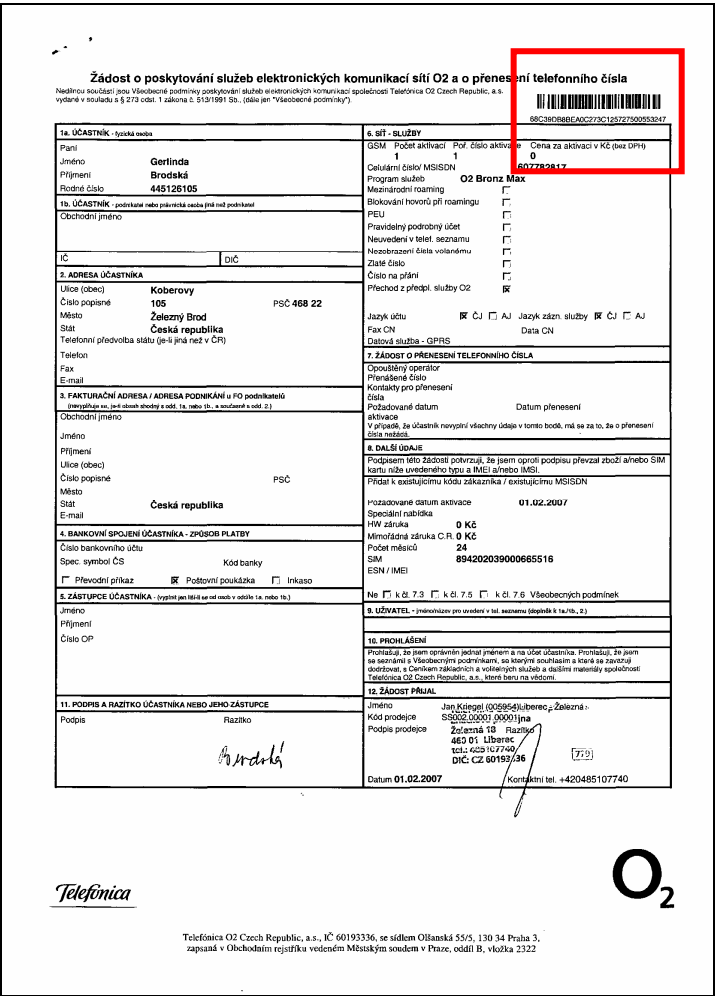

3) **Štítek na MA/KA smlouvu** – je vytvářen v aplikaci Zebra (hledá informace v Siebel interfacové tabulce a tiskne na štítek), použité kódování je 128.

Příklad ukazuje první stranu MA/KA smlouvy s nalepeným štítkem vlevo nahoře.

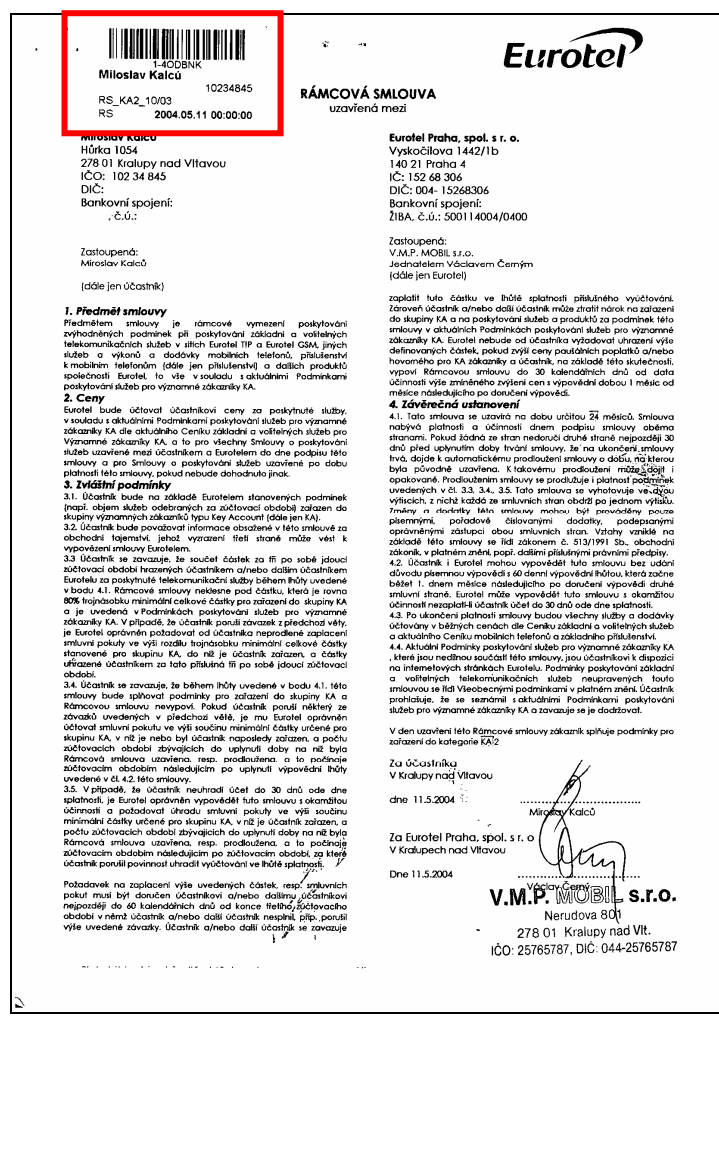

4) **Separátor s čárovým kódem Interleaved 2 of 5** – na došlé poště od zákazníků se mohou vyskytovat různé čárové kódy (výpisy z účtů, kopie dokladů, ...) - pro minimalizaci rizika kolize byl proto pro separaci zvolen v Evropě velmi neobvyklý typ kódu.

Příklad ukazuje oddělovač pošty pro oddělení Administrativa a konkrétní pracovnici, Martu Markovou – toto vše je definováno zvýrazněným kódem.

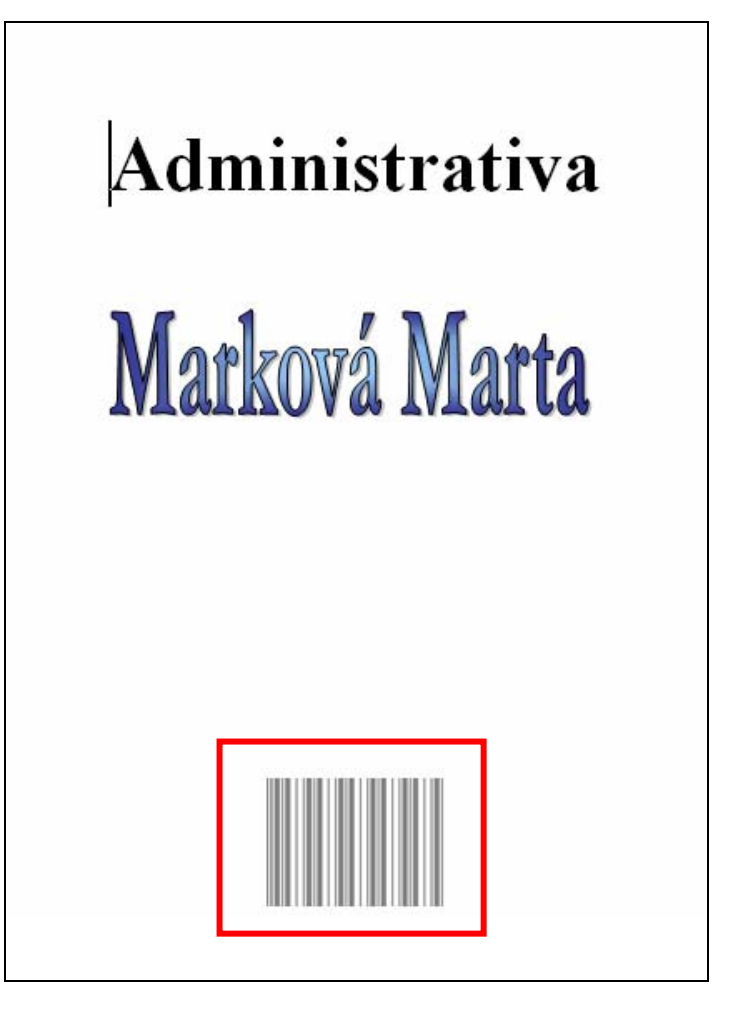

5) **Zónové OCR** – rozpoznávání textové (případně i grafické) informace z dokumentu. V našem případě vyčítání pouze tzv. kódů zákazníků.

Příklad ukazuje dokument s ručně zadaným kódem zákazníka. KAC najde tuto informaci na dokumentu a pokusí se o převod do indexového pole

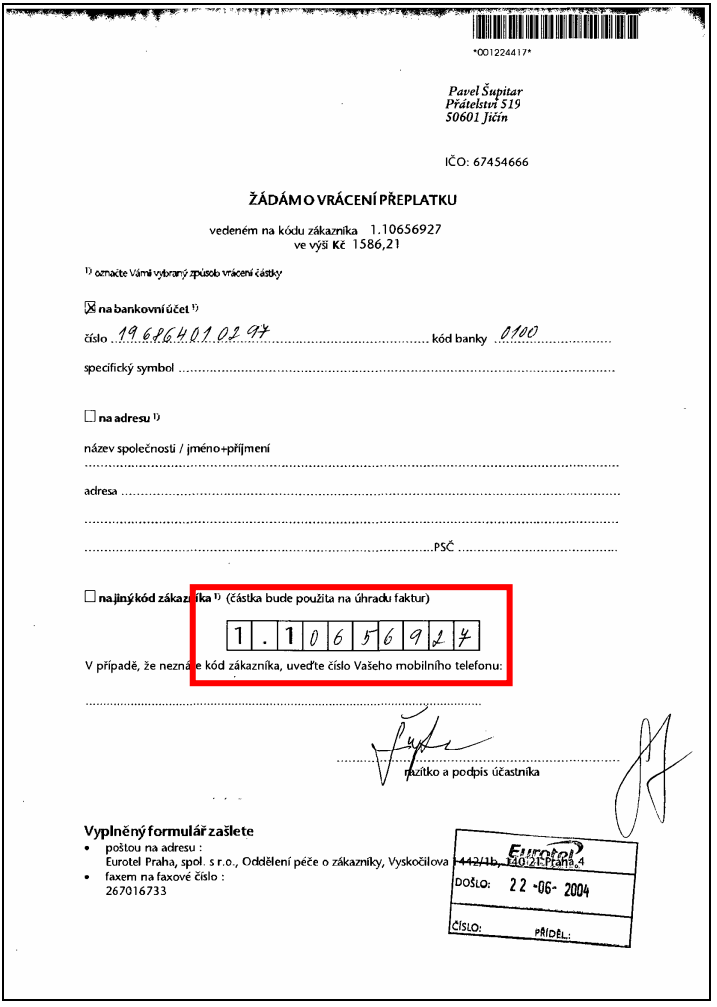

6) **2D BC** – dvojdimenzionální čárové kódy. Dokumenty, které vznikají ve společnosti v nějakém IS a vracejí se po podpisu u zákazníka pouze v papírové podobě, lze s výhodou opatřit 2D BC, a všechny na dokumentu obsažené informace do něj zakódovat. Při následném zpracování není nutné informace opětovně zadávat, všechny se "nesou" spolu s papírovým dokumentem.

Příklad ukazuje připravenou aktivační žádost, která by se měla do konce října začít produkčně používat na COE pro aktivaci žádostí z Telesales. Kvůli velikému objemu informací jsou na dokumentu tři dvojdimenzionální kódy (kapacita jednoho je 4 kB).

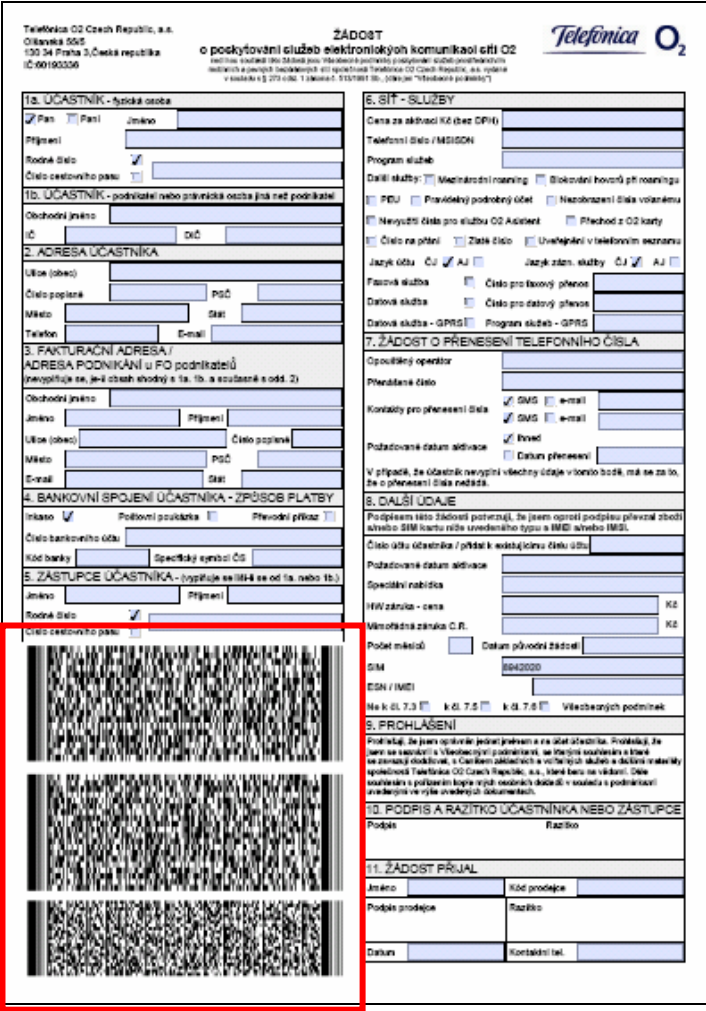